# **소**프**트**웨**어**공학개론 **[T3] PTS System Analysis**

201111333 / 권태헌 201111375 / 윤지수 201111379 / 이한빈 201111384 / 정국빈

# **Contents**

#### ■ Bus & Subway

- **State of purpose**
- **System Context Diagram**
- DFD (Data Flow Diagram)
	- Data Dictionary
	- System Transition Diagram

#### ■ Calculator

- **State of purpose**
- System Context Diagram
- **DFD** (Data Flow Diagram)
	- Data Dictionary
	- **System Transition Diagram**

#### 금 목록에 기록한다.

- 계산된 요금과 기타 정보를 사용자 카드, 버스 및 지하철일별 요 п.
- 계산된 요금과 현재 시간을 단말기에 출력한다. o.
- 입력 받은 카드 정보와 현재 시간을 이용해 요금을 계산한다.
- 태그시 카드의 정보를 입력 받는다.
- 카드 인식은 태그를 통해 수행한다.
- 정산이 되지 않았을 경우 운행을 할 수 없다.
- 하루 동안 동작한 후 정산 및 초기화 과정을 진행한다.
- 단말기는 하루를 주기로 반복적으로 동작한다.

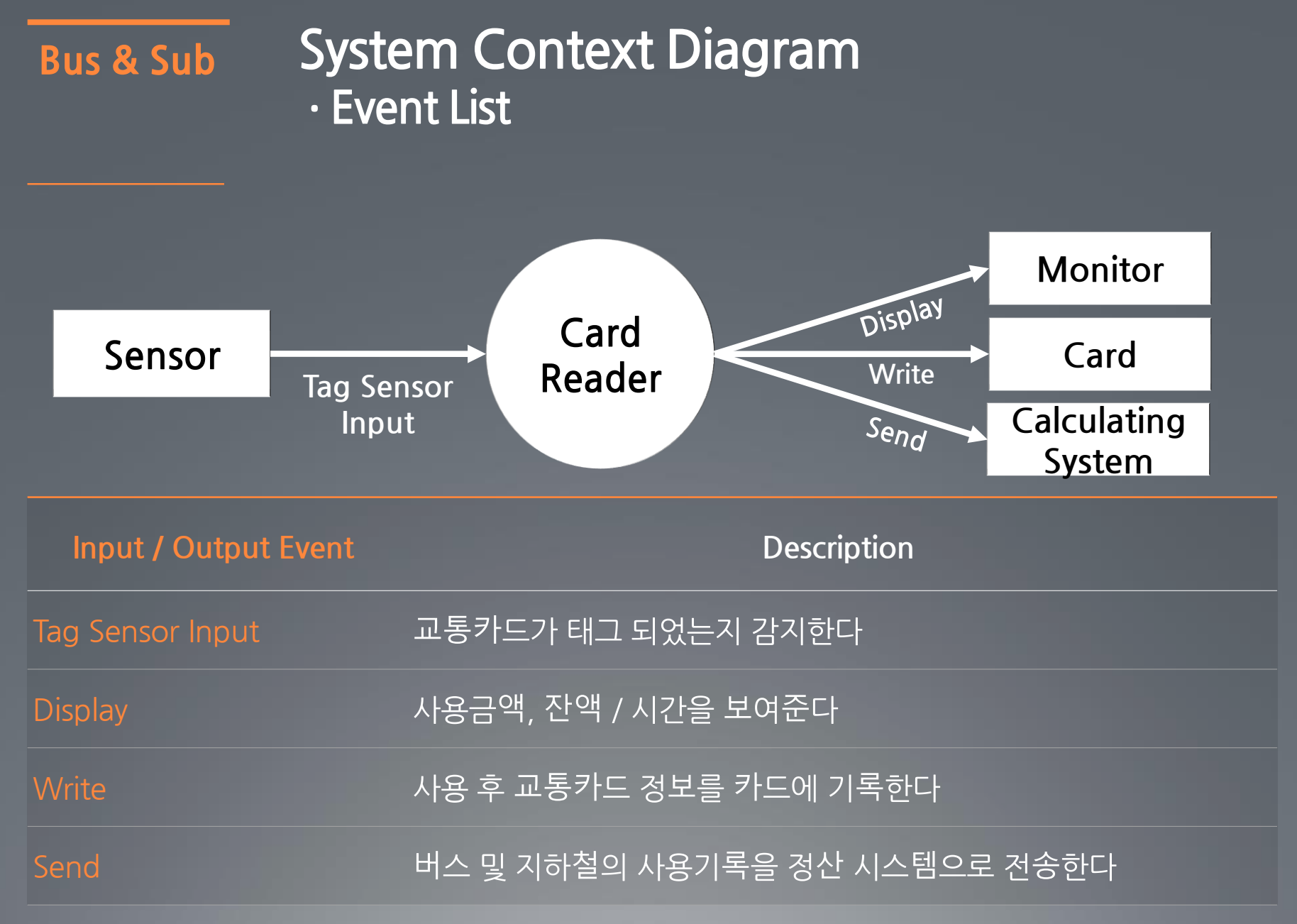

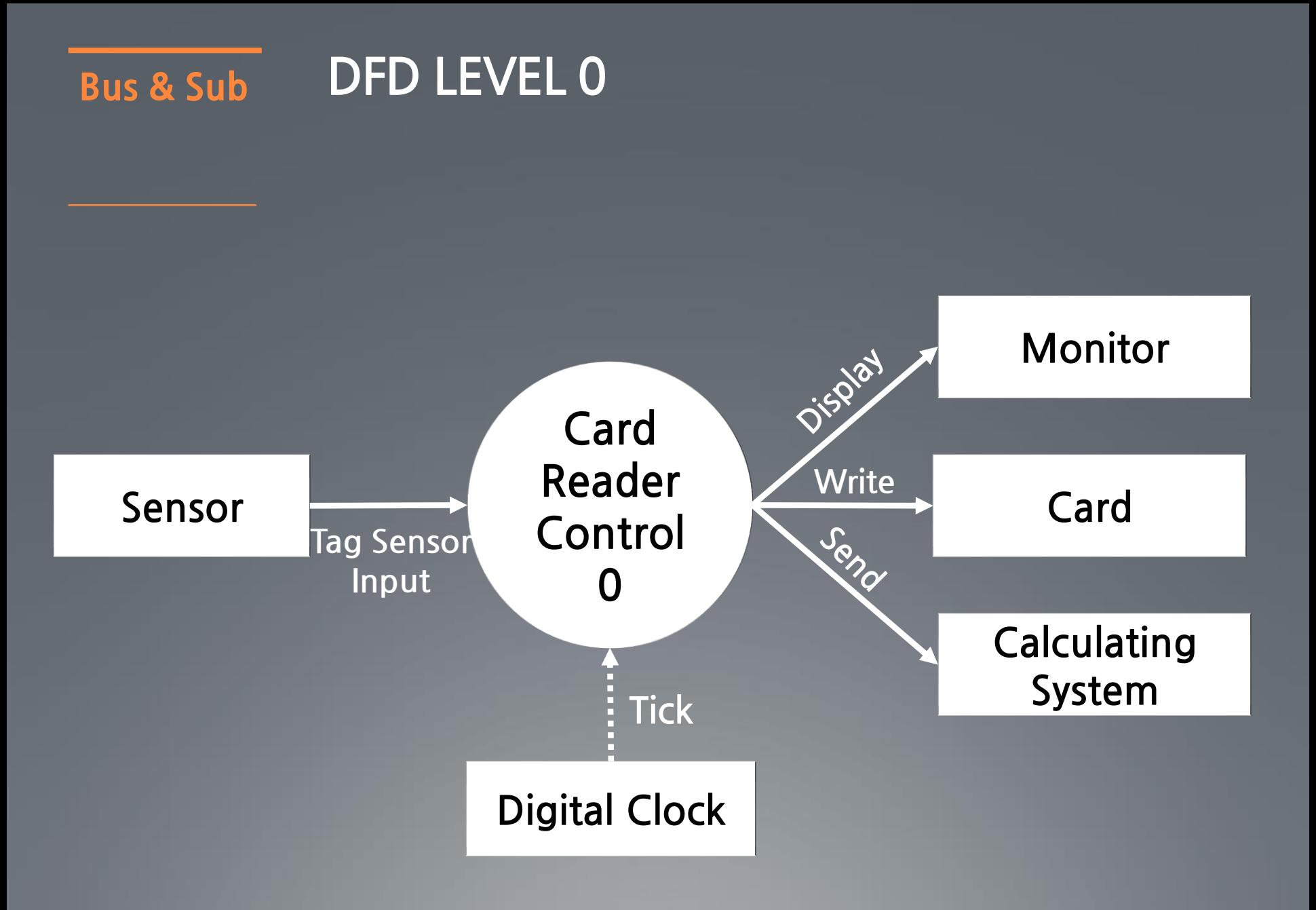

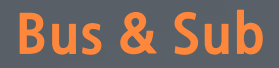

#### Bus & Sub **DFD LEVEL 0 ·Data Dictionary**

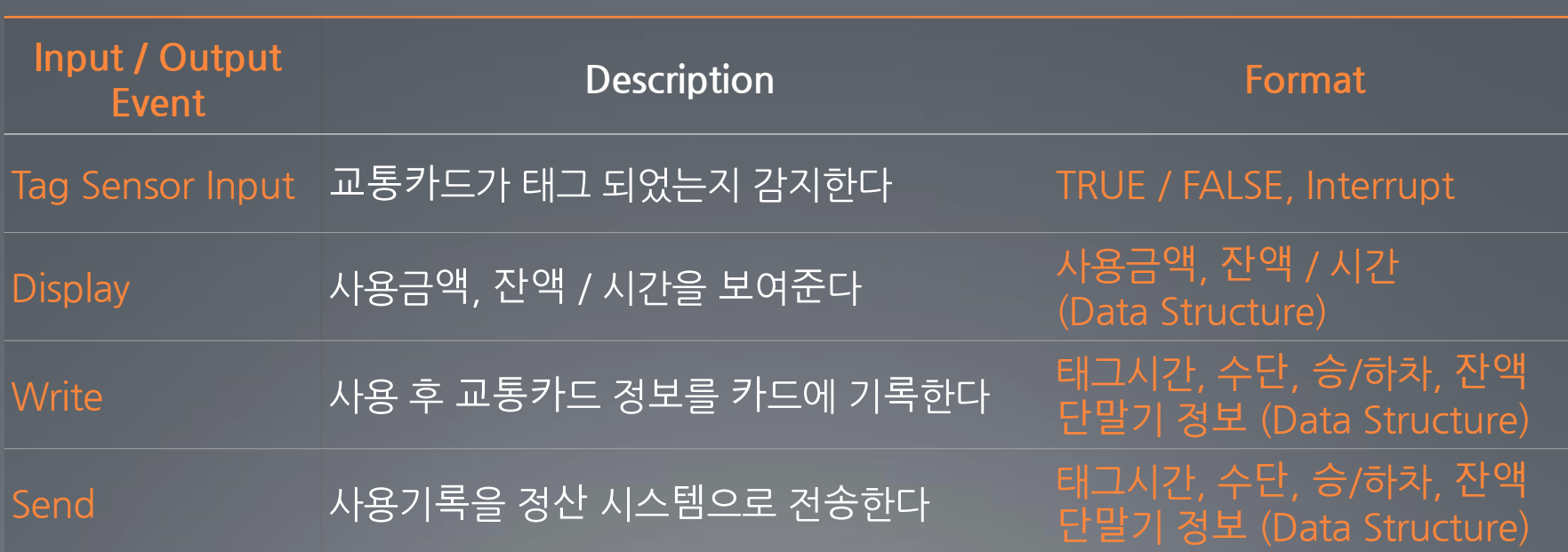

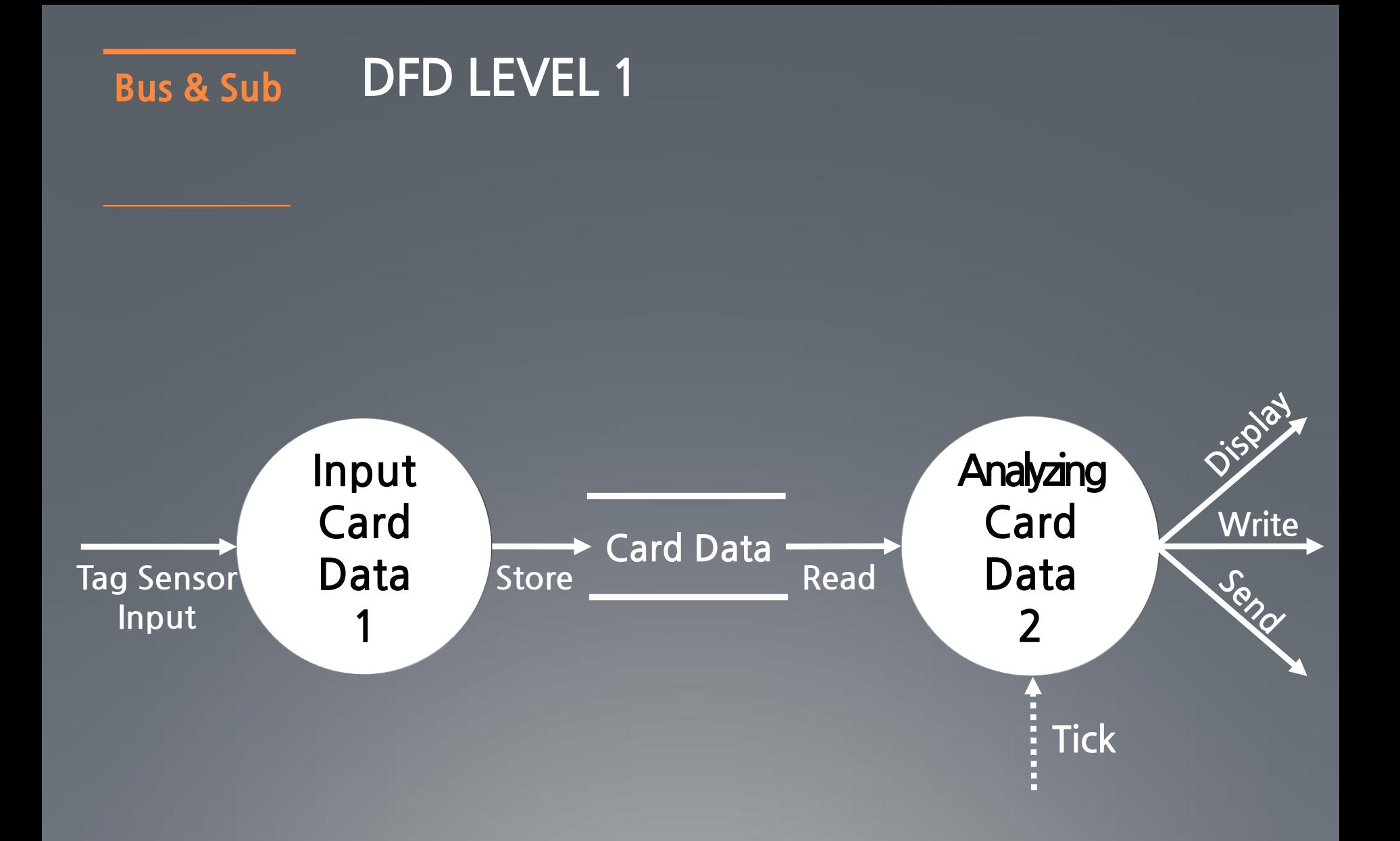

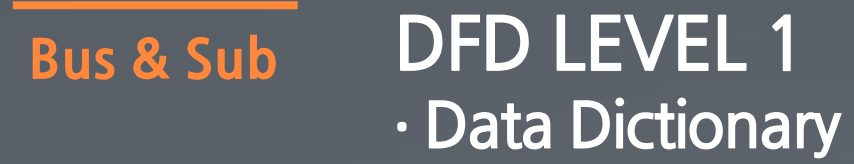

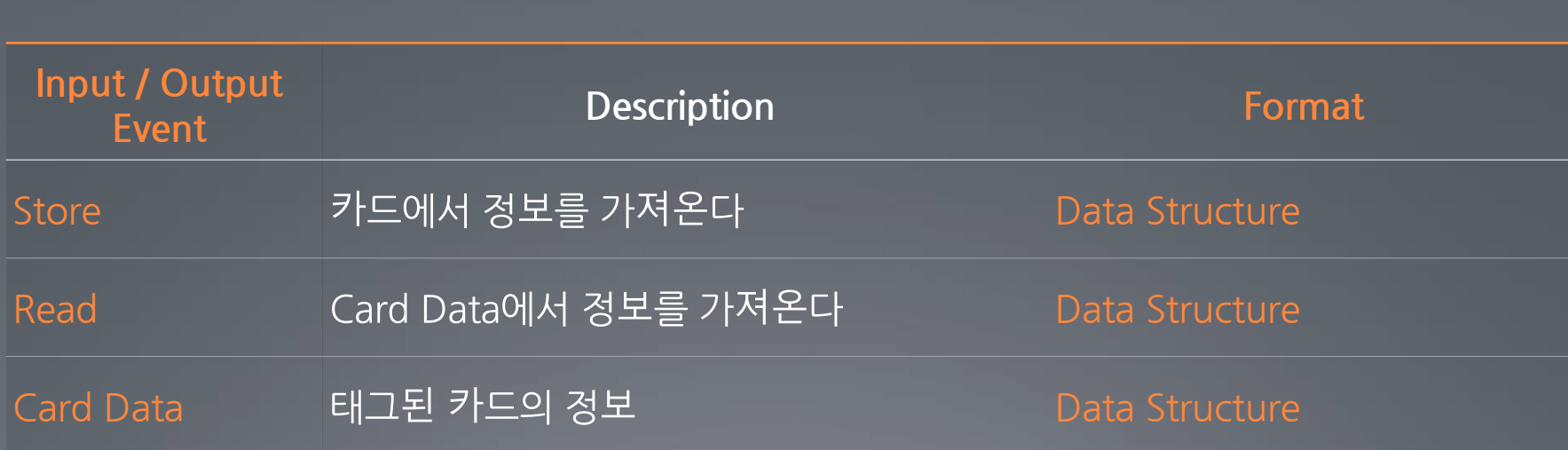

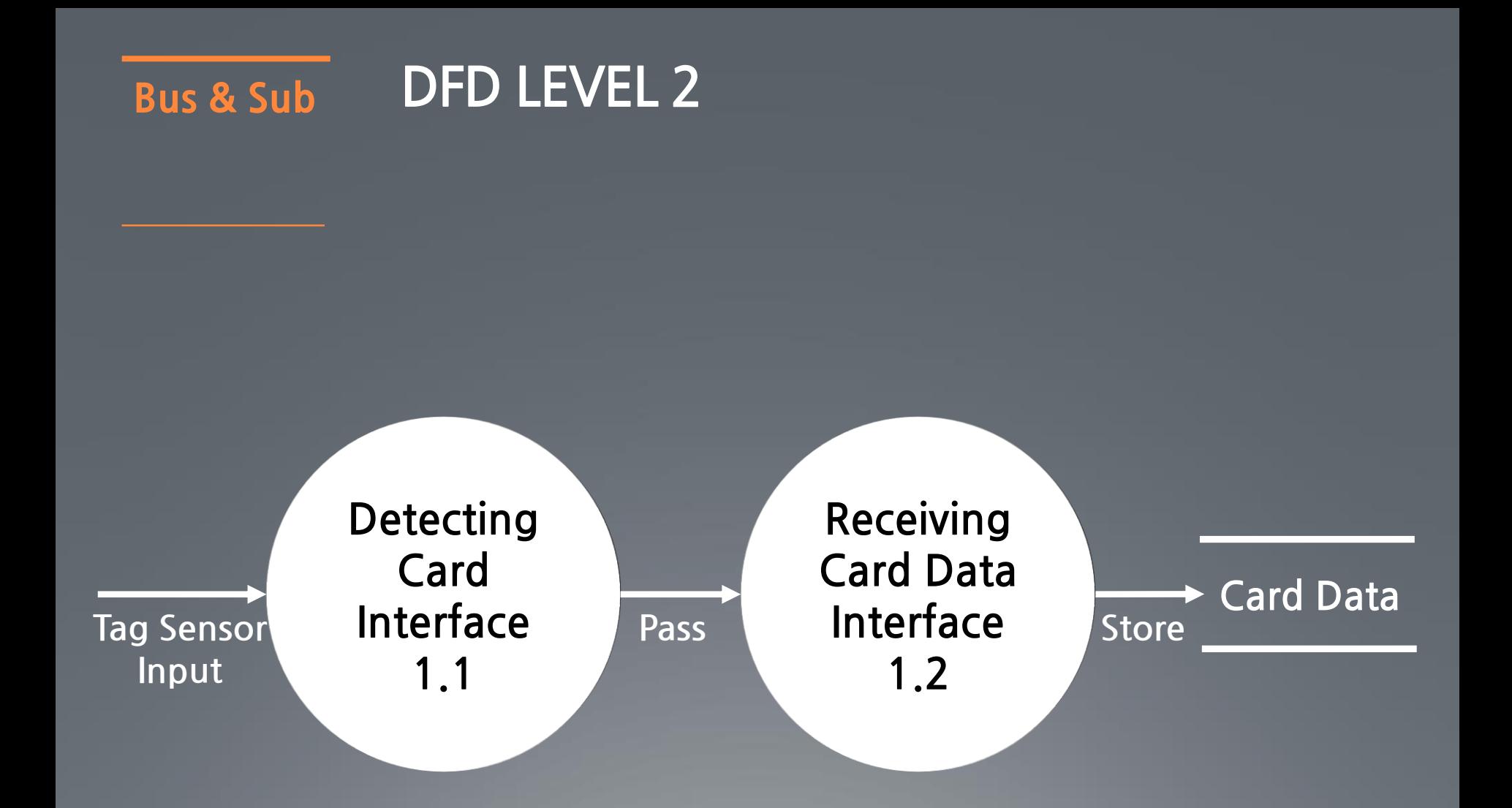

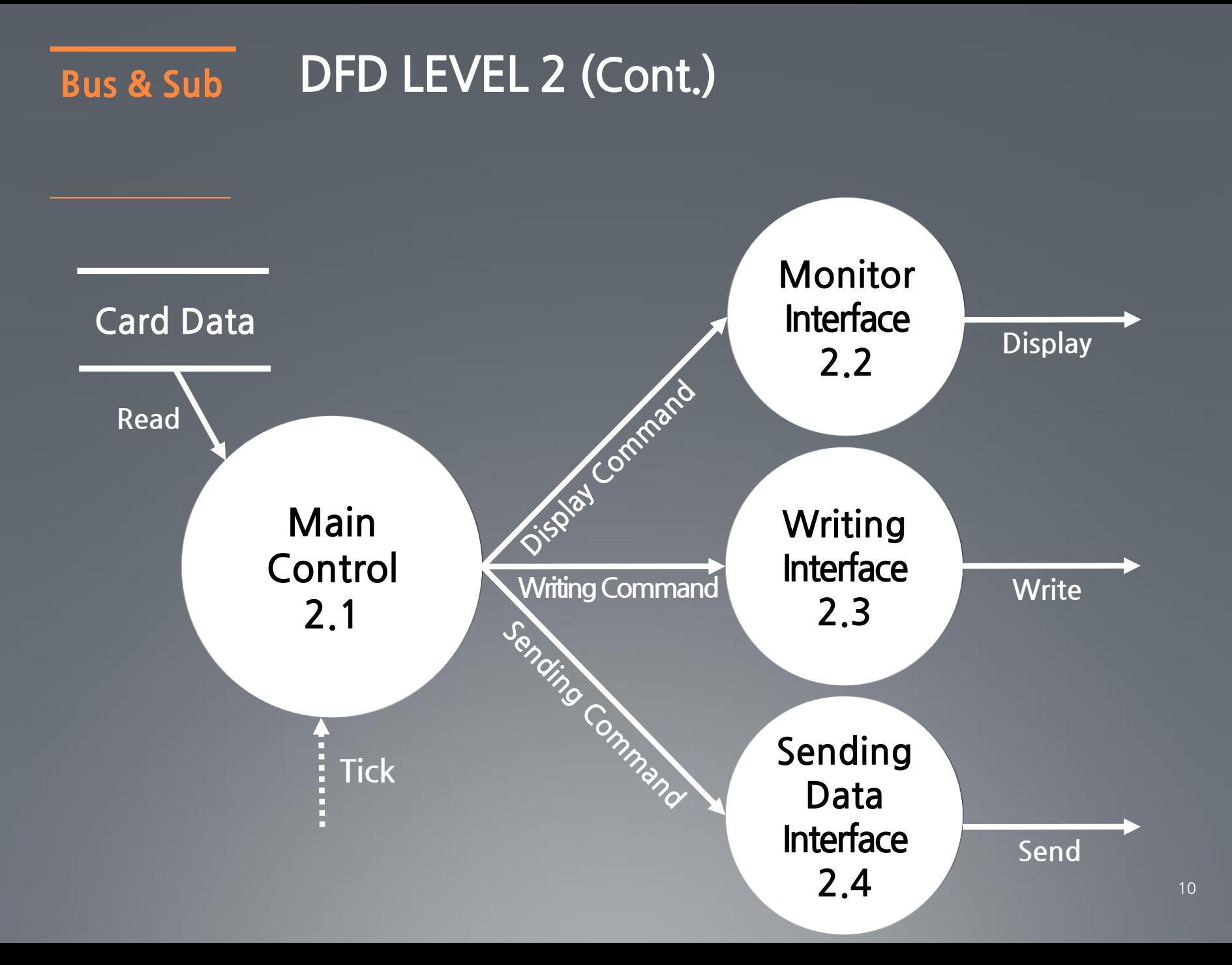

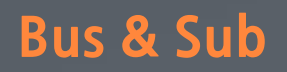

#### **DFD LEVEL 2 ·Data Dictionary**

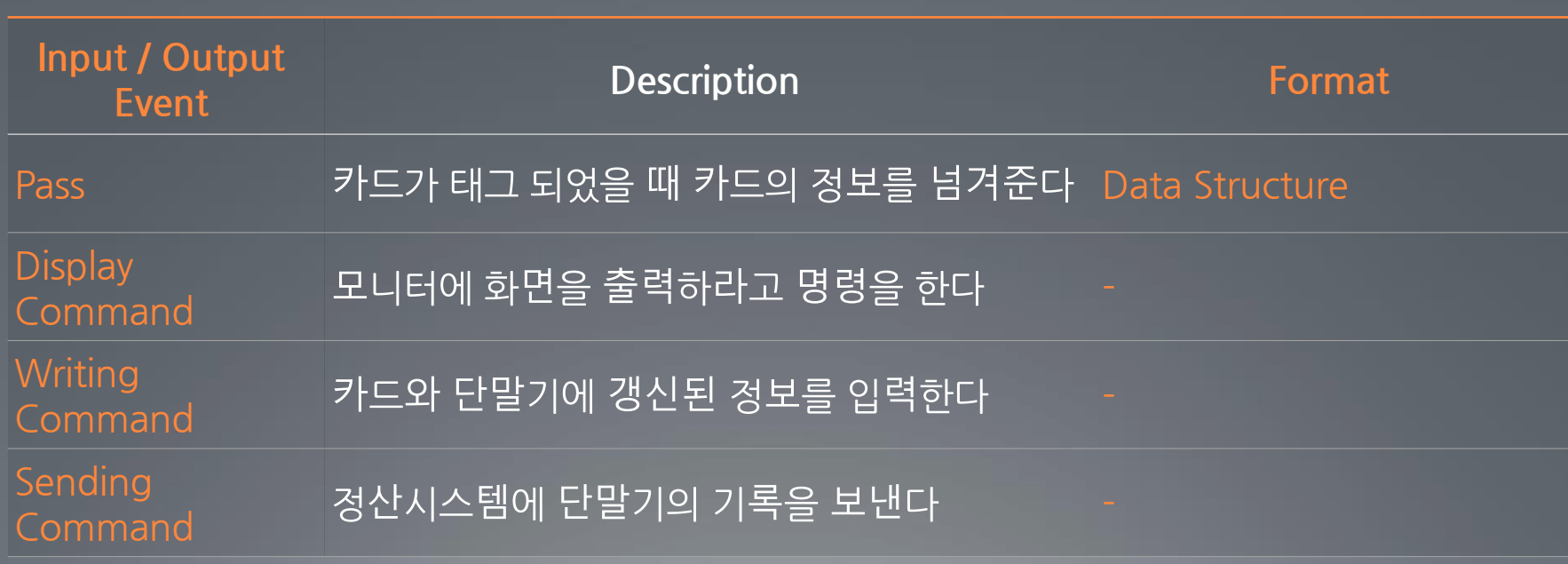

#### **DFD LEVEL 3** Bus & Sub

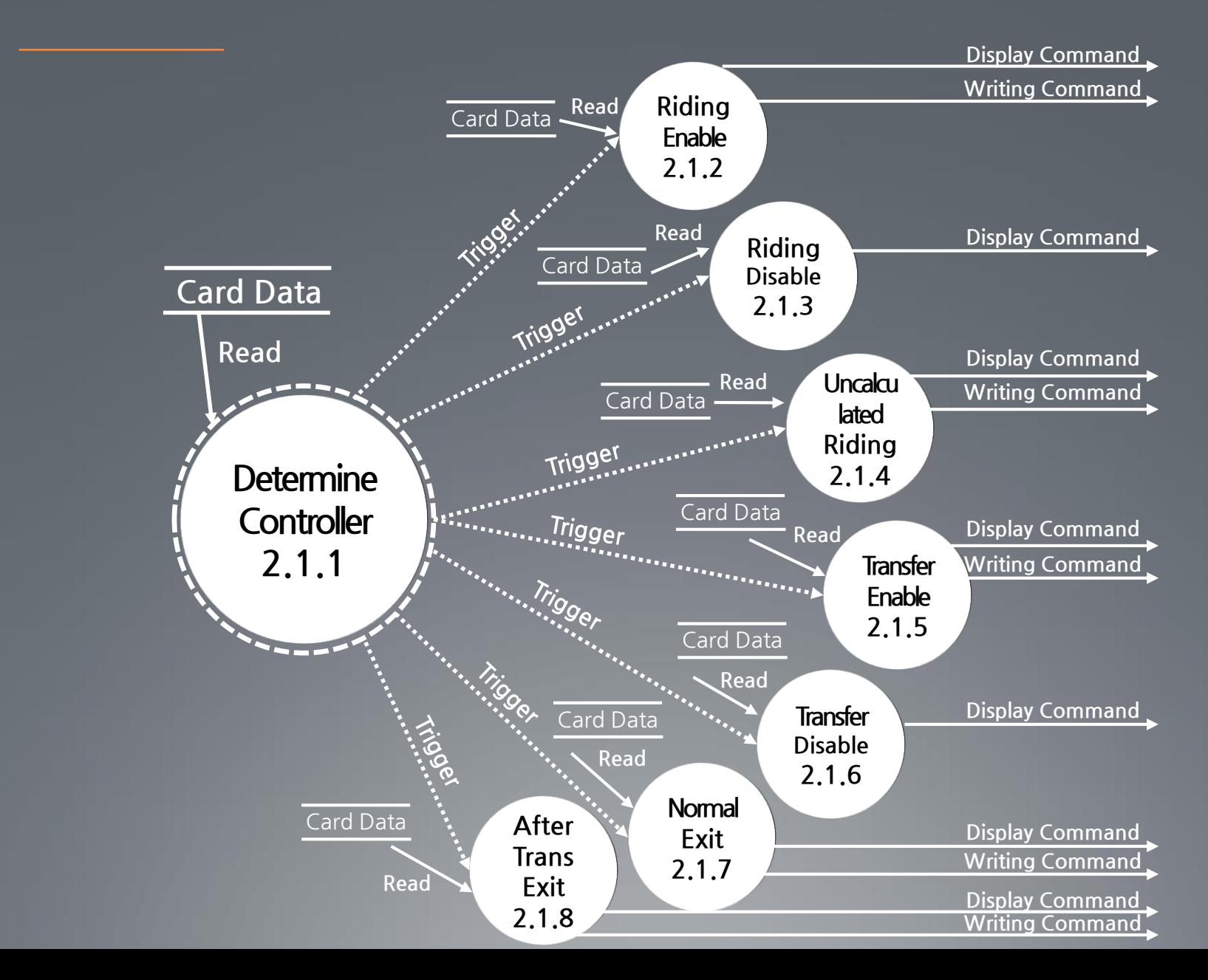

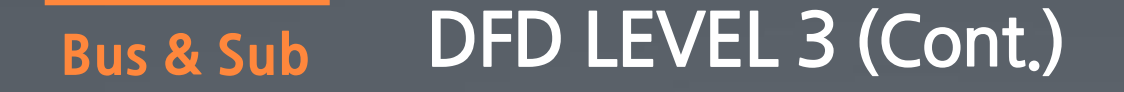

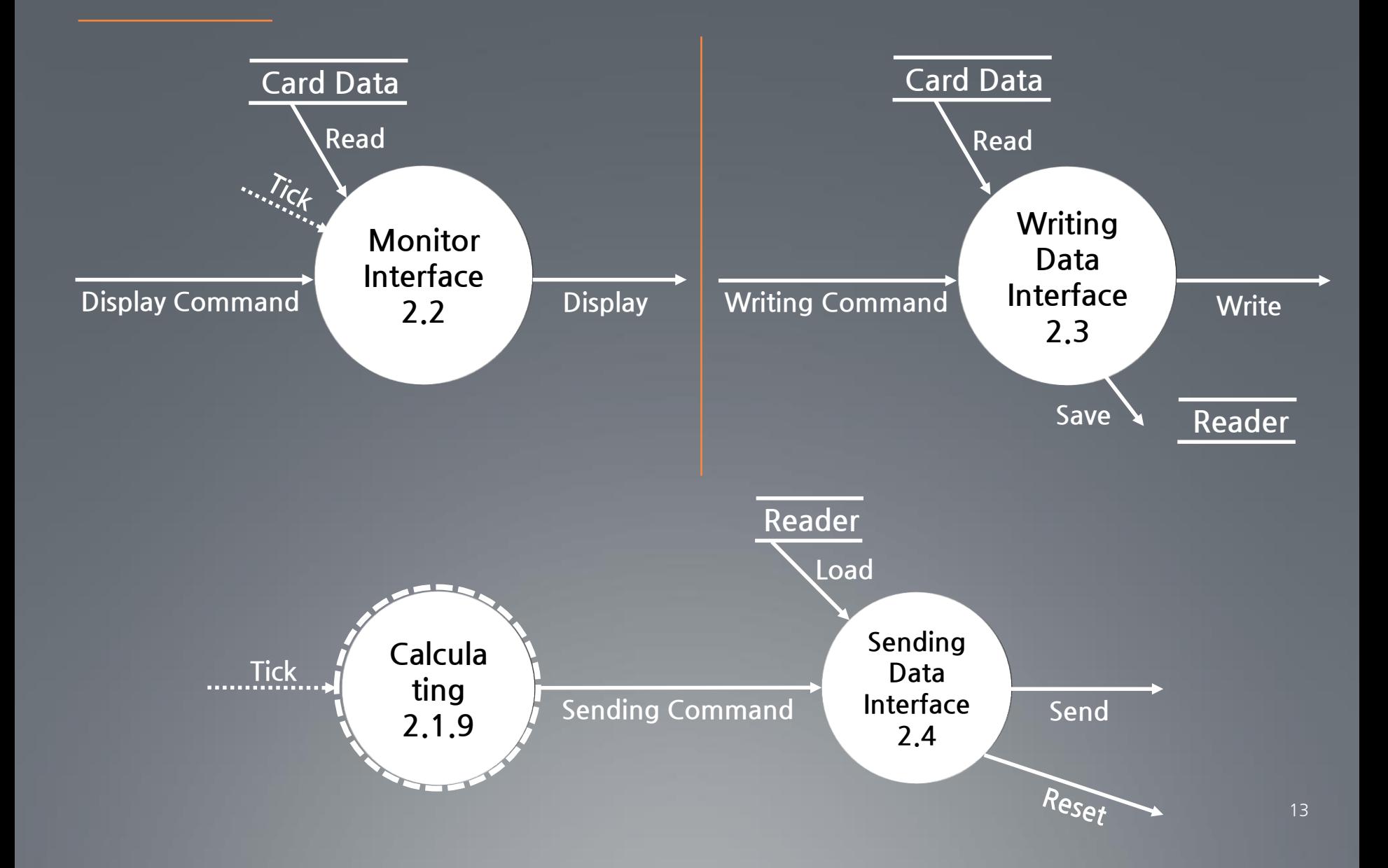

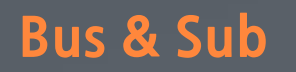

#### **DFD LEVEL 3 ·Data Dictionary**

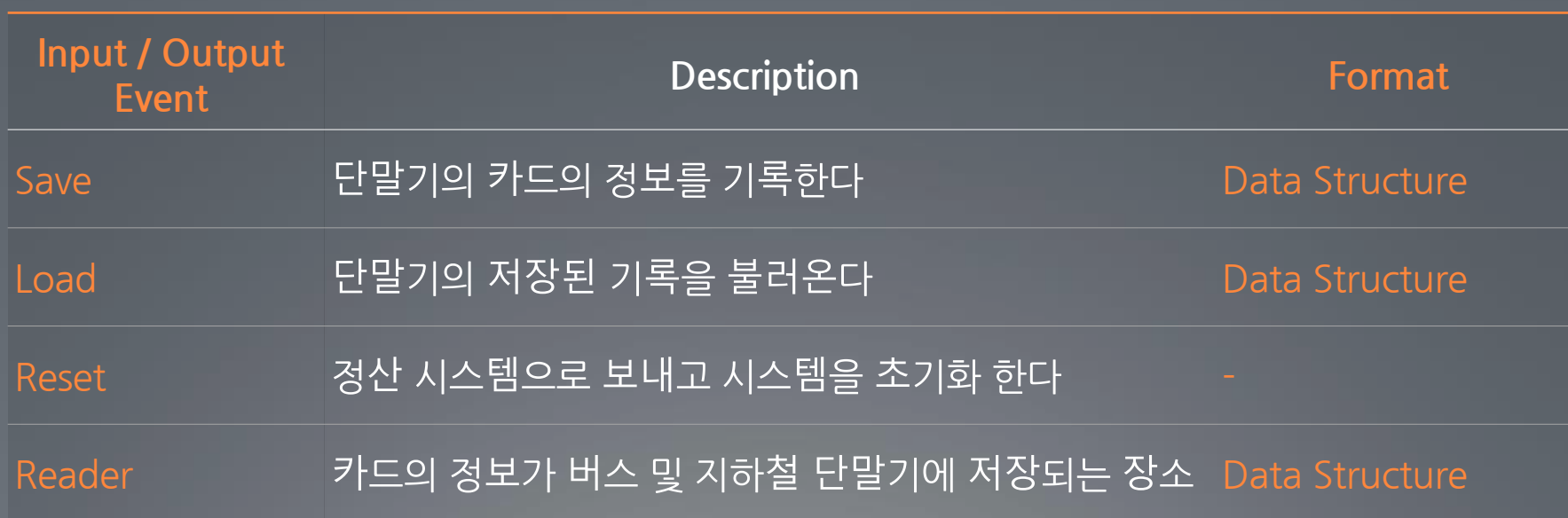

#### Bus & Sub **DFD LEVEL 4**

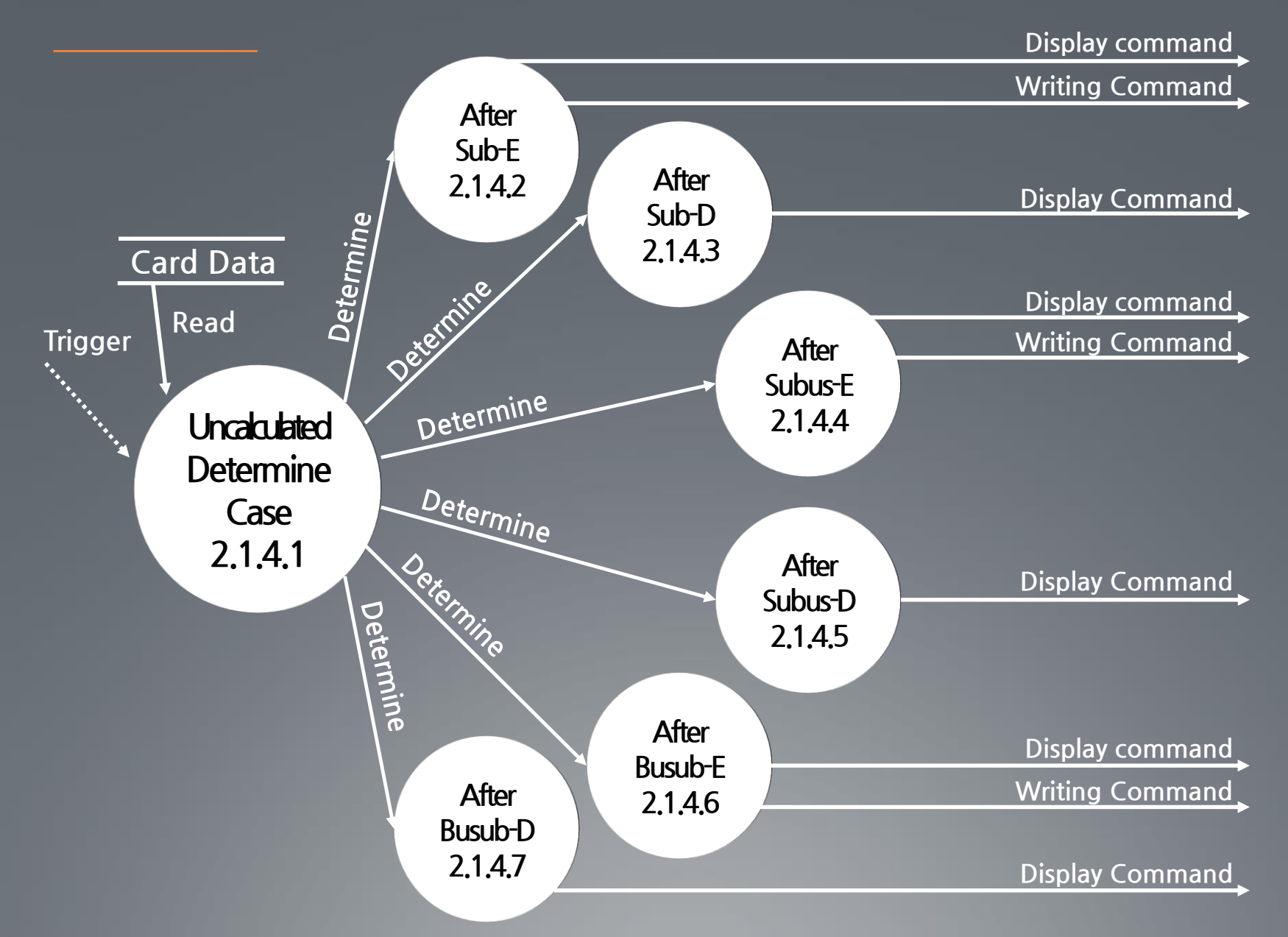

### Sub
DFD LEVEL 4

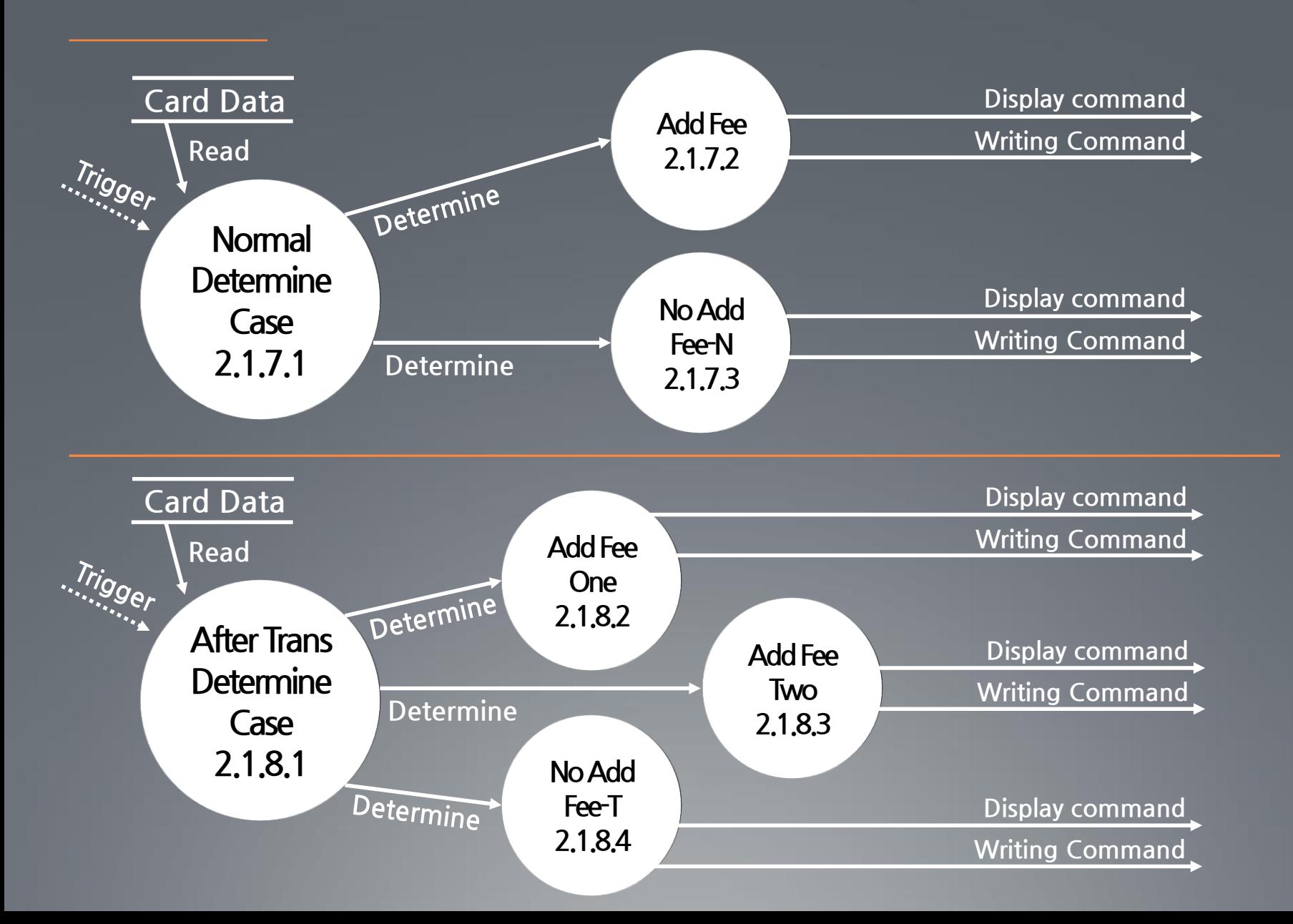

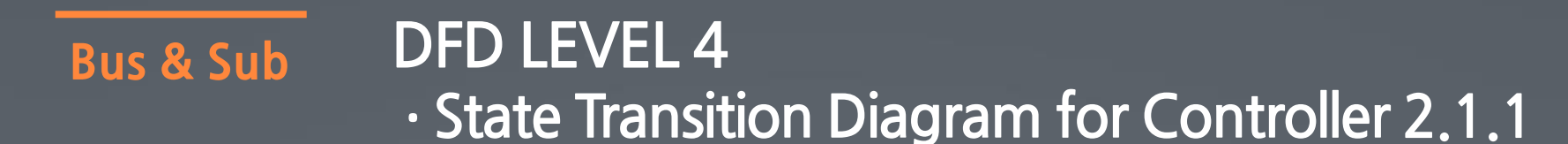

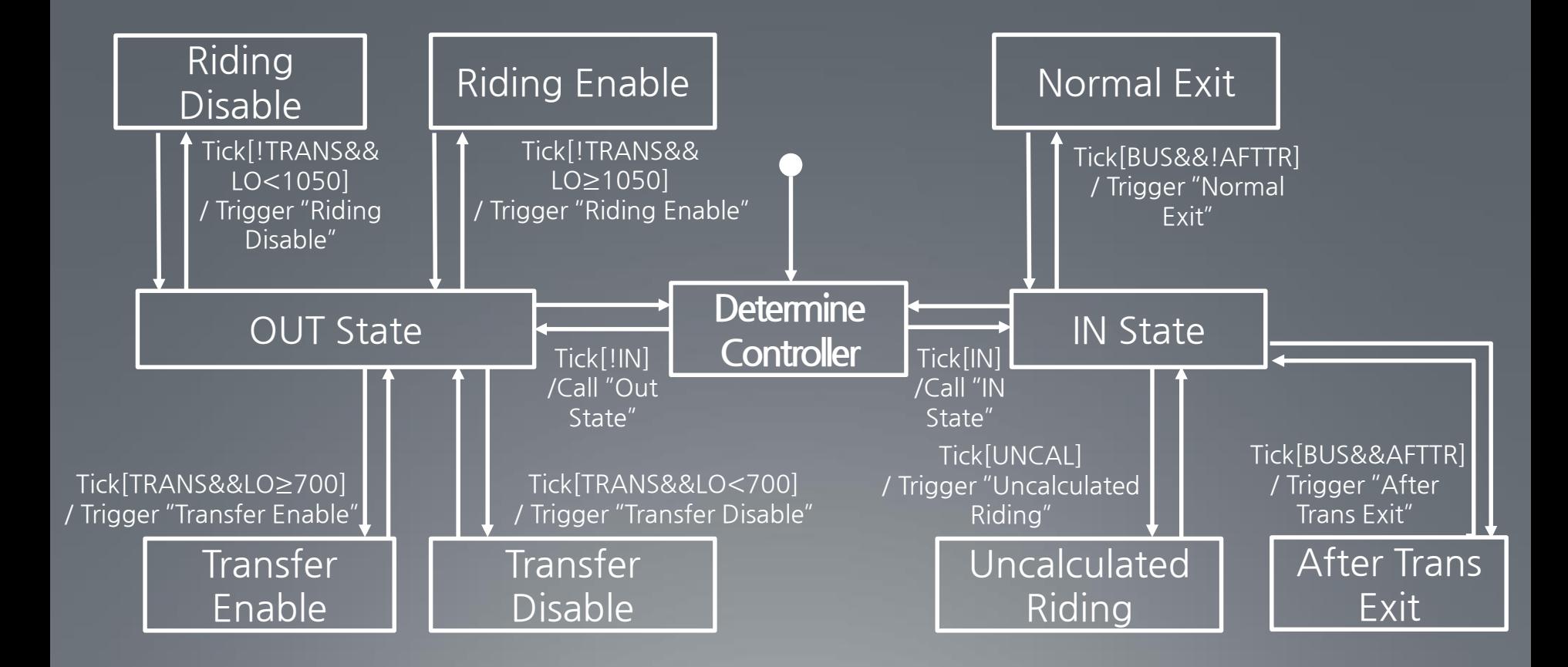

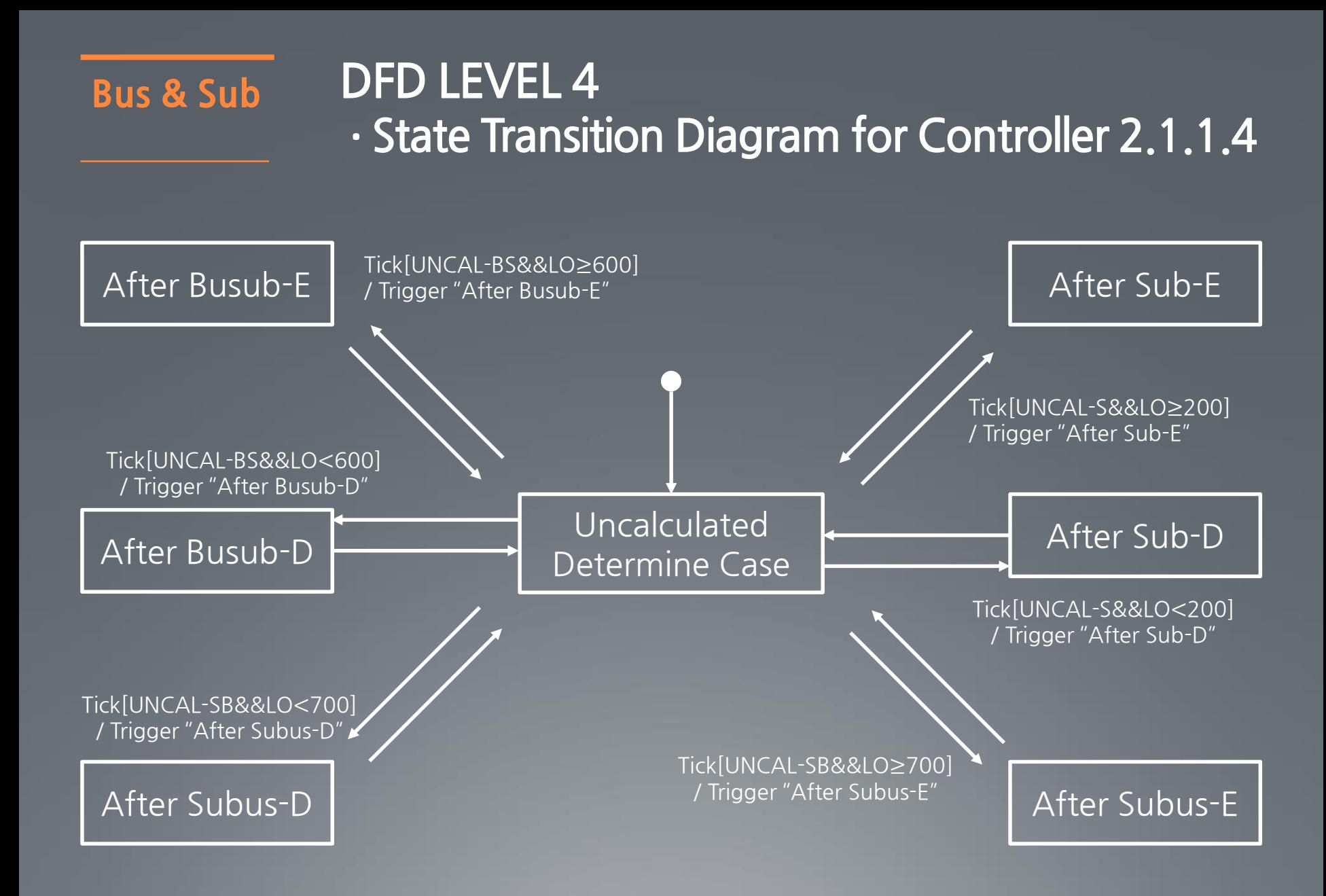

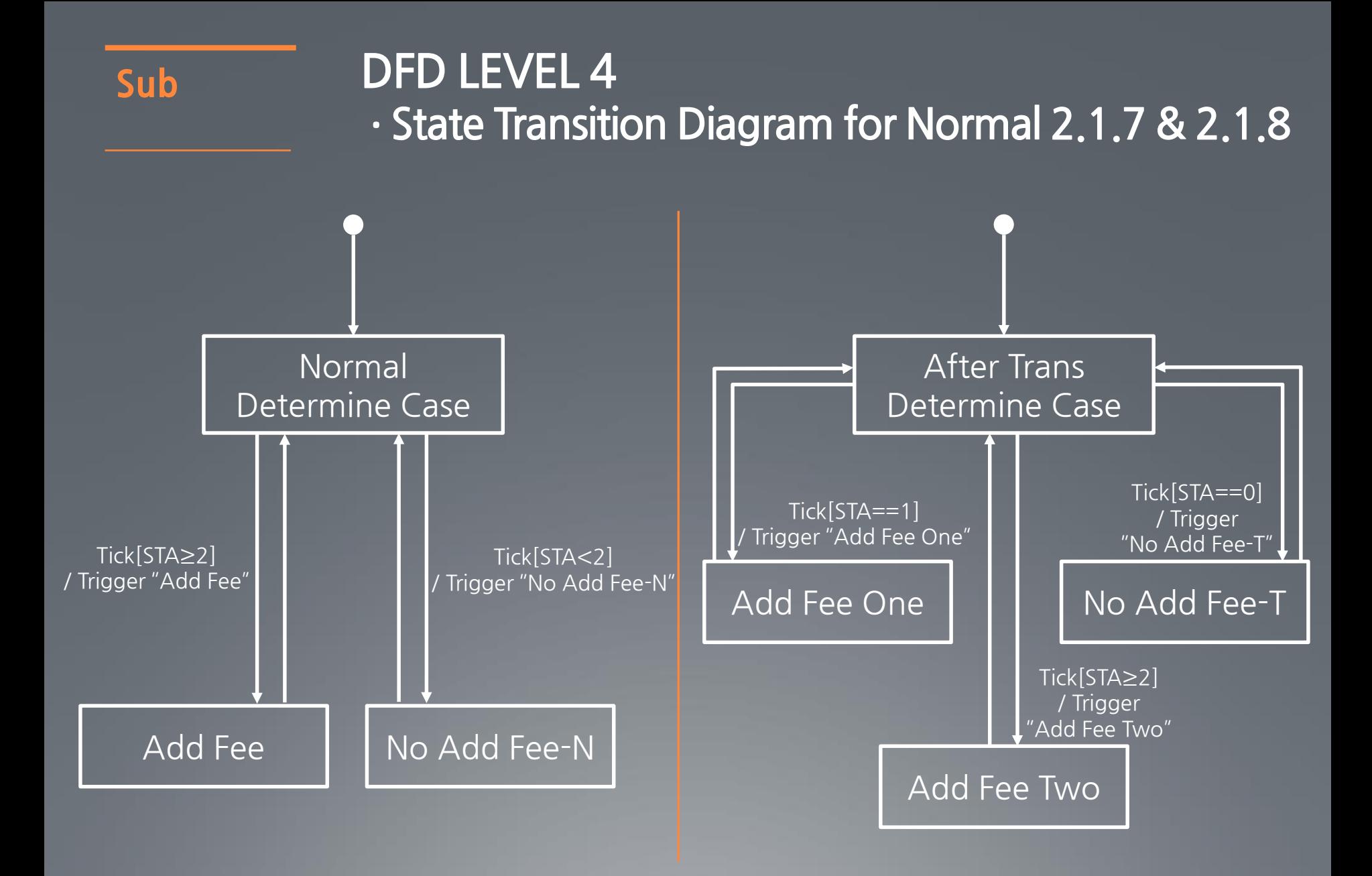

#### Bus & Sub

# **State Transition Diagram ·Data Dictionary**

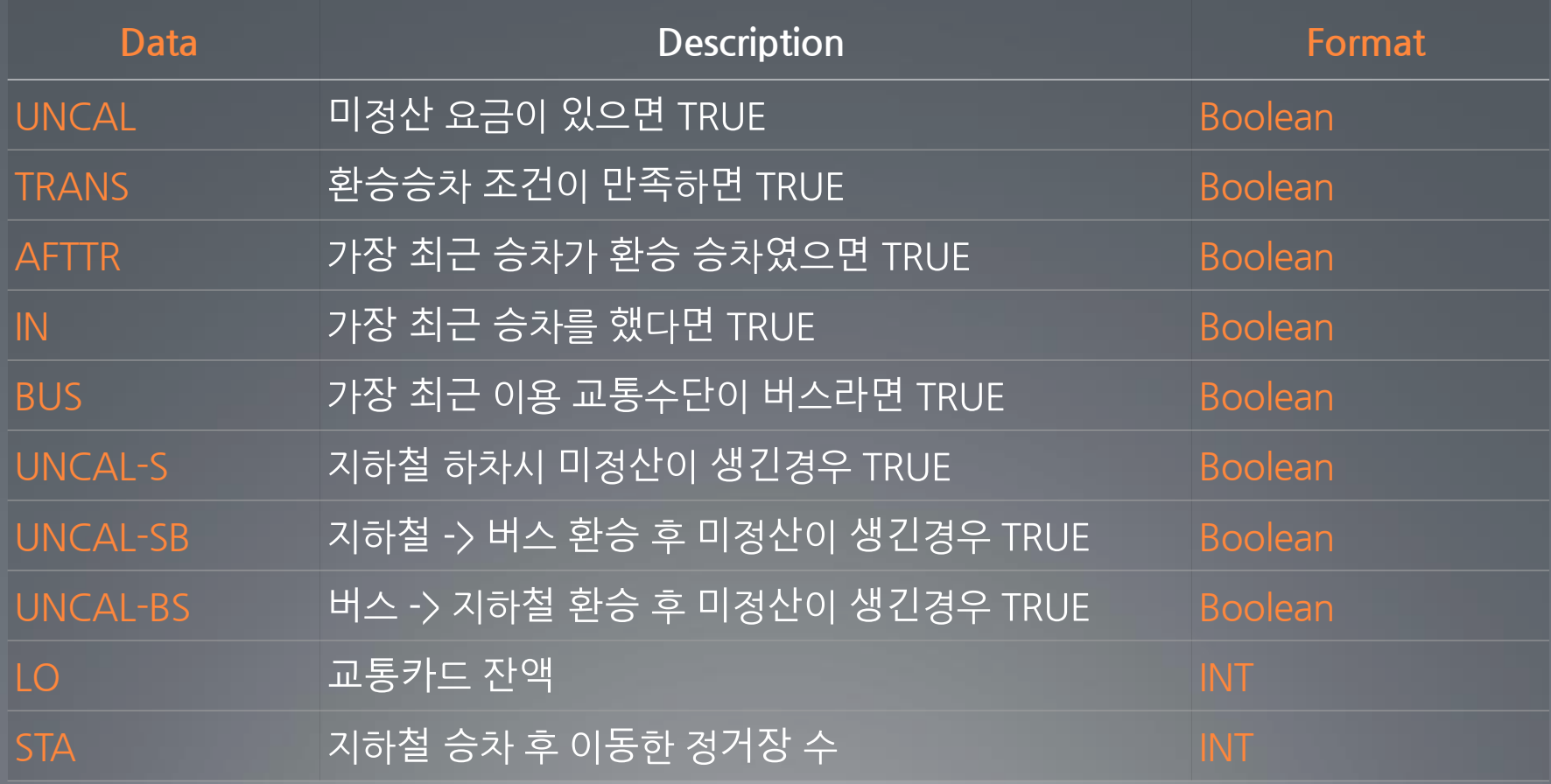

Bus & Sub **DFD Overall** 

![](_page_20_Figure_1.jpeg)

- 정산 완료 신호를 단말기에 전송한다.
- 정산한 금액을 각 회사 (버스, 지하철)에 전송한다.
- 정산한 금액을 모니터에 출력한다.
- 입력 받은 일별 요금 목록을 이용해 각각의 정산 금액을 계산한다.
- 버스와 지하철의 일별 요금 목록은 각각의 단말기로부터 입력 받는다.  $\Box$
- 하루를 주기로 반복적으로 작동한다.

![](_page_22_Figure_0.jpeg)

![](_page_23_Figure_0.jpeg)

![](_page_24_Picture_0.jpeg)

#### **DFD LEVEL 0 ·Data Dictionary**

![](_page_24_Picture_64.jpeg)

![](_page_25_Figure_0.jpeg)

![](_page_26_Picture_0.jpeg)

#### **DFD LEVEL 1 ·Data Dictionary**

![](_page_26_Picture_60.jpeg)

![](_page_27_Figure_0.jpeg)

![](_page_28_Figure_0.jpeg)

![](_page_29_Picture_0.jpeg)

#### **DFD LEVEL 2 ·Data Dictionary**

![](_page_29_Picture_62.jpeg)

# Calculator **DFD LEVEL 3**

![](_page_30_Figure_1.jpeg)

![](_page_31_Picture_0.jpeg)

#### **DFD LEVEL 3 ·Data Dictionary**

![](_page_31_Picture_88.jpeg)

![](_page_32_Figure_0.jpeg)

![](_page_33_Figure_0.jpeg)

![](_page_34_Picture_0.jpeg)